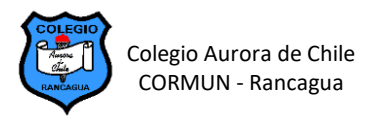

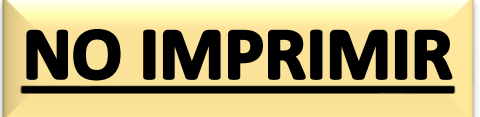

## **EDICIÓN DE TABLAS EN WORD – SEMANA 19**

## **EVALUACIÓN DE TABLAS ILUSTRADAS EN WORD**

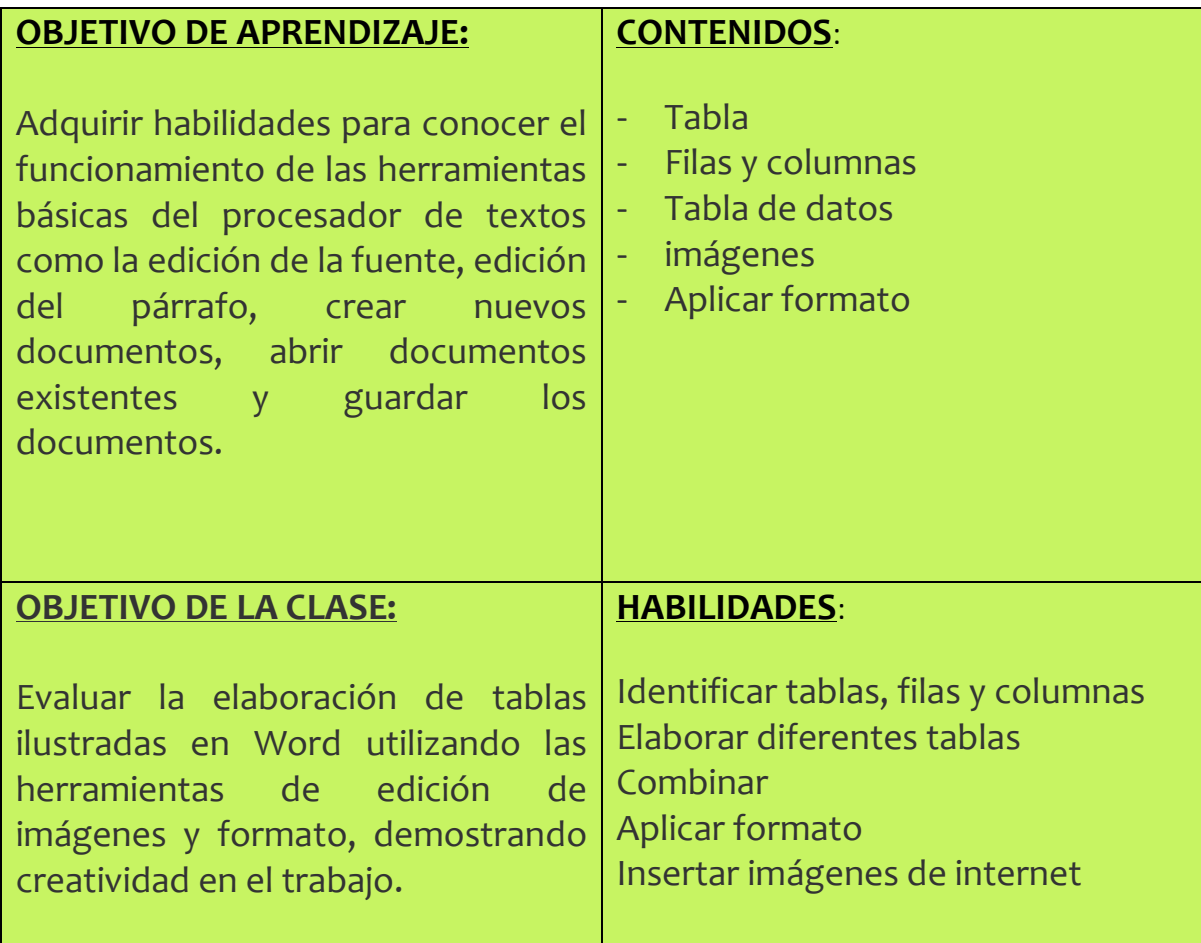

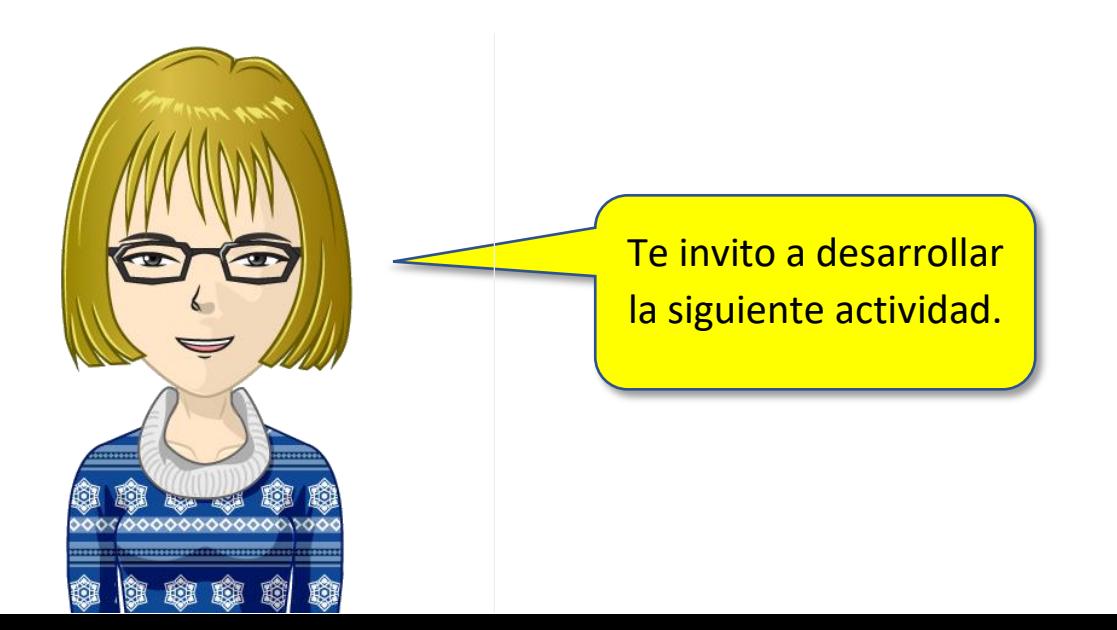